## Autocad how to establish jurisdiction

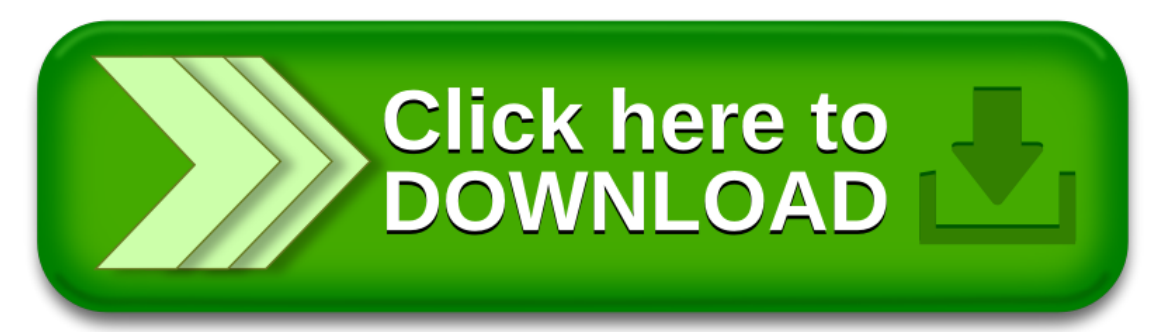